## <u> I<sup>\*</sup> I'uµvaoiou Kpavidiou – A\* Tpiµnvo 2011</u>

Ό,τι έχουμε πει στην τάξη μπορείτε να το βρείτε στο σχολικό βιβλίο στις σελίδες που δίνονται παρακάτω:

- **-** Αρχεία και Φάκελοι
	- $\circ$  σελίδες 132-138 (κυρίως 134-138)
- **Πληκηπολόγιο**
	- o **σελίδα 62** 
		- o **πο φύλλο με τα πλήκτρα**
- **-** Επεξεργαστής κειμένου (Word)
	- ο σελίδες 63-68
- **Αναζήτηση εικόνων** στο Internet (π.χ. στο images.google.com) και **αποθήκευσή** τους

GHIEGKLISW (TI έχω μάθει)

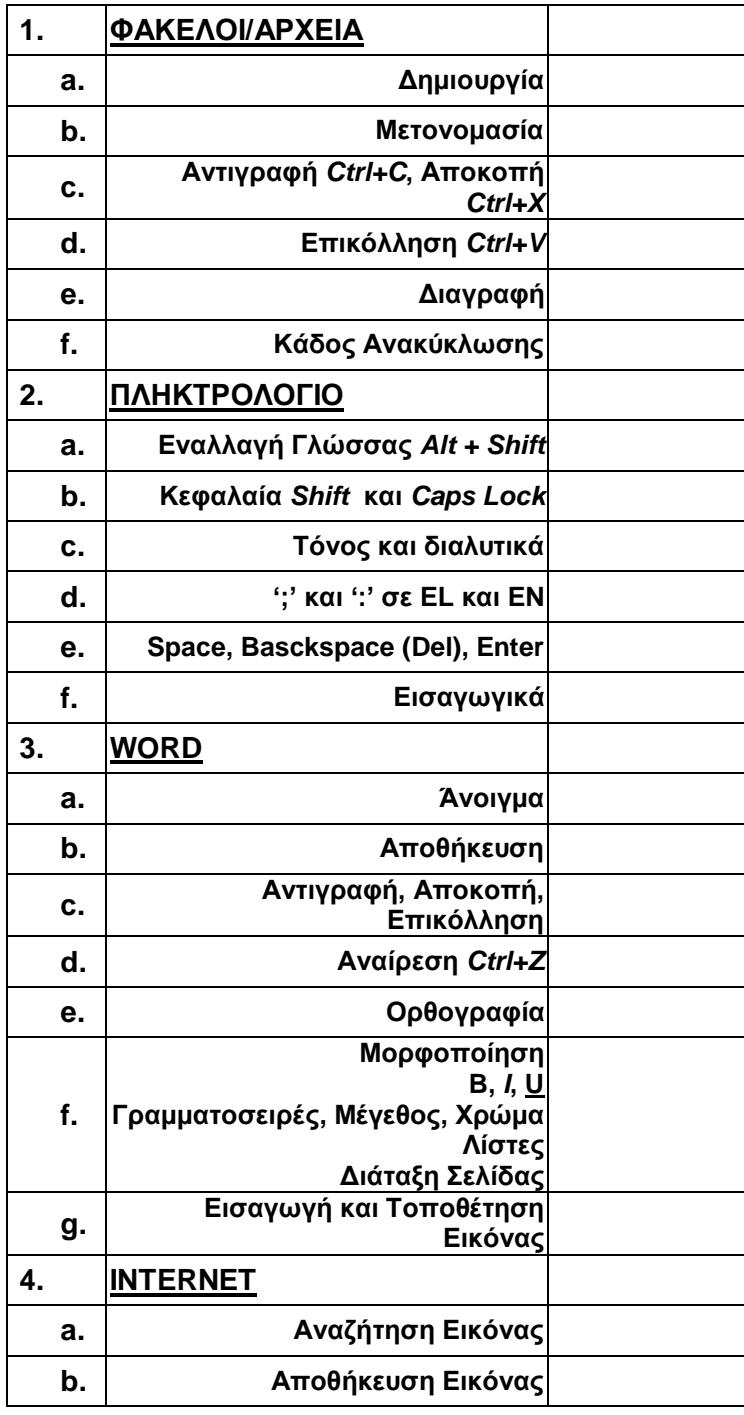